# **graphi Documentation**

*Release 0.2.0*

**Max Fischer**

**Nov 17, 2017**

# Documentation Topics Overview:

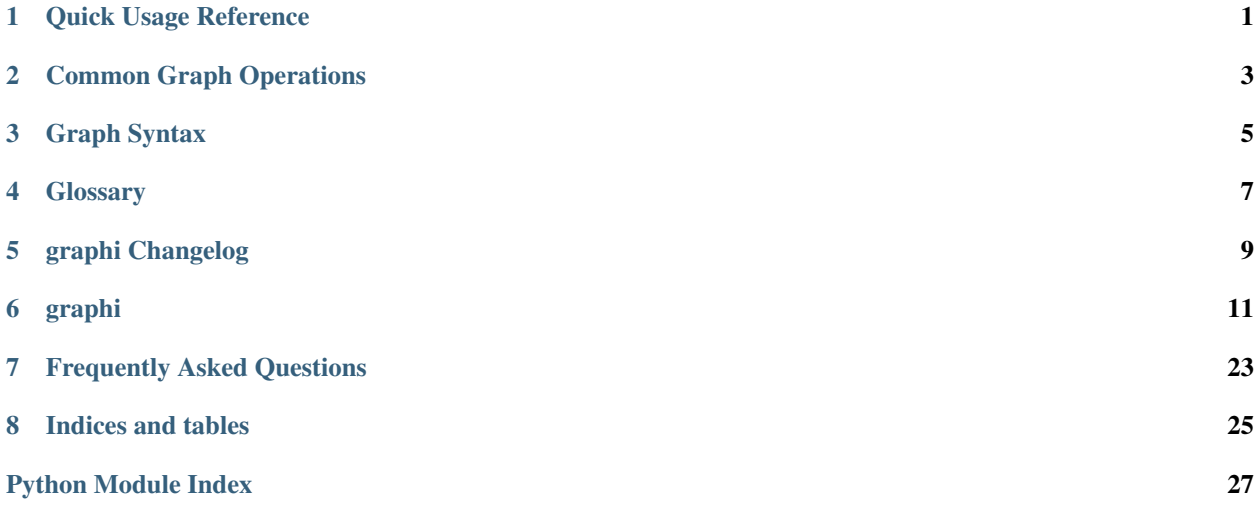

### Quick Usage Reference

<span id="page-4-0"></span>GraphI is primarily meant for working directly on graph data. The primitives you need to familiarise yourself with are

- 1. graphs, which are extended containers,
- 2. nodes, which are arbitrary objects in a graph,
- 3. edges, which are connections between objects in a graph, and
- 4. edge values, which are values assigned to connections in a graph.

$$
\underbrace{\texttt{flighttime}}_\text{graph}[\overbrace{\texttt{Berlin}}^\text{edge}:\underbrace{\texttt{London}}_\text{node}] = 3900\\
$$

This documentation page gives an overview of the most important aspects. The complete interface of  $GraphI$  is defined and documented by [Graph](#page-19-0).

### **1.1 Creating Graphs and adding Nodes**

You can create graphs empty, via cloning, from nodes or with nodes, edges and values. For many use-cases, it is simplest to start with a set of nodes:

```
from graphi import graph
planets = graph("Earth", "Jupiter", "Mars", "Pluto")
```
Once you have a graph, it works similar to a [set](https://docs.python.org/3/library/stdtypes.html#set) for nodes. You can simply  $add()$  and  $discard()$  nodes:

```
planets.add("Venus")
planets.add("Mercury")
planets.discard("Pluto")
```
### **1.2 Working with Edges and Values**

To really make use of a graph, you will want to add edges and give them values. Simply pick a connection *from* a node *to* a node and assign it a value:

```
# store the average distance between planets
planets["Earth":"Venus"] = 41400000
```
An edge is always of the form start:end, but values can be of arbitrary type. For example, you can easily add multiple values for a single edge using containers:

```
# add multiple values as an implicit tuple
planets["Earth":"Venus"] = 41400000, 258000000
# add multiple values as an explicit, mutable list
planets["Earth":"Mars"] = [78000000, 378000000]
```
The :-syntax of edges is not just pretty - it ensures that you never, ever accidentally mix up nodes and edges. This allows you to safely use the same graph[item] interface for nodes and edges.

If you need to define an edge outside of graph accesses, explicitly use  $Edge$ :

```
from graphi import Edge
if Edge["Venus":"Earth"] in planets:
   print("Wait, isn't there a pattern for this?")
```
### **1.3 Graphs as Python Containers**

GraphI is all about letting you handle graphs with well-known interfaces. A graph is a container indexed by either nodes or edges:

```
print(planets["Venus":"Earth"])
del planets["Jupiter"]
```
Even though it contains nodes, edges and values, it presents its nodes first - similar to keys in a [dict](https://docs.python.org/3/library/stdtypes.html#dict). However, you can efficiently access its various elements via views:

```
print("My father only told me about %d of our planets." % len(planets))
print("But I looked up %d distances between planets:" % len(planets.edges())
for planet_a, planet_b, distances in planets.items():
   print(" %s to %s: %s" % (planet_a, planet_b, '-'.join(distances)))
```
### Common Graph Operations

<span id="page-6-0"></span>Many common graph operations map to simple operators in  $graphi$ . Unless parameters are needed, builtin operations usually suffice. For example, the outdegree of a node is simply its number of outgoing edges, i.e.

```
out_degree = len(graph[node])
```
in a directed graph. Since  $graph \textit{i}$  makes heavy use of data views (instead of copies), this has optimal performance.

### **2.1 Pythonic Graph Operations**

#### **2.1.1 Nodes of a graph**

Graphs behave like a [set](https://docs.python.org/3/library/stdtypes.html#set) with regard to *[nodes](#page-10-1)*. Note that removing a *[node](#page-10-1)* also invalidates all its *[edges](#page-10-2)* and their *[values](#page-10-3)*.

```
graph[a] = True
graph.add(a)
graph.discard(a)
     Safely add or remove a node a from graph.
del graph[a]
     Remove a node a from graph.
a in graph
     Whether there is a node a in graph.
list(graph)
iter(graph)
for a in graph:
     List/iterate/traverse all nodes in graph .
len(graph)
     The number of nodes in the graph.
```
### **2.1.2 Edges and values of a graph**

Graphs special-case *[edges](#page-10-2)*: an *[edge](#page-10-2)* is a secondary key, being the value to *[nodes](#page-10-1)* and the key to *[edge values](#page-10-3)*.

#### **Edge[a:b] in graph**

Whether there is an *[edge](#page-10-2)* from *[node](#page-10-1)* a to *[node](#page-10-1)* b in graph.

#### **Loop[a] in graph**

#### **Edge[a:a] in graph**

Whether there is a *[loop](#page-10-4)* from *[node](#page-10-1)* a to itself in graph.

#### **list(graph[a])**

```
iter(graph[a])
```

```
for b in graph[a]:
```
List/iterate/loop all *[nodes](#page-10-1)* for which there is an edge from *[node](#page-10-1)* a, i.e. its *[neighbours](#page-10-5)*.

#### **len(graph[a])**

The number of outgoing *[edges](#page-10-2)* of *[node](#page-10-1)* a, i.e. its *[outdegree](#page-10-6)*.

### **2.1.3 Edge values of a graph**

Graphs behave similar to a [dict](https://docs.python.org/3/library/stdtypes.html#dict), tying *[values](#page-10-3)* to *[edges](#page-10-2)*. Note that removing a *[node](#page-10-1)* also invalidates all its *[edges](#page-10-2)* and their *[values](#page-10-3)*.

```
graph[a:b] = w
```

```
graph[Edge[a:b]] = w
```
Add an *[edge](#page-10-2)* from *[node](#page-10-1)* a to *[node](#page-10-1)* b with *[value](#page-10-3)* w.

### **2.2 Pythonic Graph Types**

By default, every graph is a weighted, directed graph - *[edges](#page-10-2)* are oriented from start to end *[node](#page-10-1)* and have one *[edge](#page-10-3) [value](#page-10-3)*. However, other graph types can be created with standard language features.

```
graph[a:b] = True
```
Add an *[edge](#page-10-2)* from *[node](#page-10-1)* a to *[node](#page-10-1)* b with the primitive *[value](#page-10-3)* True.

This creates an unweighted graph edge.

```
graph[a:b] = [w1, w2, w3, ...]
```

```
graph[a:b] = w1, w2, w3, ...
```
Add an *[edge](#page-10-2)* from *[node](#page-10-1)* a to *[node](#page-10-1)* b with multiple *[values](#page-10-3)* w1, w2, w3, ....

This creates a multigraph edge.

## Graph Syntax

<span id="page-8-0"></span>Graphs use both key and slice notation to refer to *[nodes](#page-10-1)* and *[edges](#page-10-2)*, respectively. This works for both assignment and lookup of the respective value.

### **3.1 Nodes**

A *[node](#page-10-1)* is written directly. Its value is the adjacency associated with the node in the graph, i.e. a mapping to all *[neighbours](#page-10-5)* and the respective *[edge value](#page-10-3)*.

$$
\underbrace{\texttt{lighttime}}_\text{graph}\left[\begin{matrix} \texttt{Berlin} \end{matrix}\right] = \underbrace{\{ \texttt{London} : 3900, ...\}}_\text{node} \}
$$

## **3.2 Edges**

An *[edge](#page-10-2)* is written using [slice](https://docs.python.org/3/glossary.html#term-slice) notation. Its value is the *[edge value](#page-10-3)* associated with the edge in the graph.

flighttime ⏟ ⏞ graph [ edge ⏞ ⏟ Berlin ⏟ ⏞ node : London ⏟ ⏞ node ] = 3900 ⏟ ⏞ value

### **Glossary**

<span id="page-10-10"></span><span id="page-10-4"></span><span id="page-10-0"></span>loop An edge from a node to itself. Counts as both an ingoing *and* outgoing edge for *[outdegree](#page-10-6)*, *[indegree](#page-10-7)* and *[degree](#page-10-8)*.

indegree The number of ingoing edges of a node. If a node has a *[loop](#page-10-4)*, it also counts as an ingoing edge.

<span id="page-10-7"></span><span id="page-10-6"></span>The number of nodes to which a node is a *[neighbour](#page-10-5)*.

outdegree The number of outgoing edges of a node. If a node has a *[loop](#page-10-4)*, it also counts as an outgoing edge.

<span id="page-10-8"></span>The number of *[neighbours](#page-10-5)* of a node.

degree The number of ingoing and outgoing edges of a node. If a node has a *[loop](#page-10-4)*, it counts as both an ingoing and outgoing edge.

<span id="page-10-9"></span>The *[degree](#page-10-8)* of a node is the sum of its *[indegree](#page-10-7)* and *[outdegree](#page-10-6)*.

- graph A collection of *[nodes](#page-10-1)*, *[edges](#page-10-2)* between them and possibly *[values](#page-10-3)* associated with any *[edges](#page-10-2)*.
- <span id="page-10-1"></span>node A regular object in a *[graph](#page-10-9)*.

<span id="page-10-2"></span>edge

- arrow A connection between two *[nodes](#page-10-1)* in a *[graph](#page-10-9)*.
- <span id="page-10-3"></span>edge value
- weight The value associated with an *[edge](#page-10-2)* in a *[graph](#page-10-9)*.
- neighbour A *[node](#page-10-1)* with an *[edge](#page-10-2)* from a specific node. Given an edge a:b, b is a *[neighbour](#page-10-5)* of a.

<span id="page-10-5"></span>The number of neighbours is the *[outdegree](#page-10-6)*.

### graphi Changelog

### <span id="page-12-0"></span>**5.1 prerelease 2017-??-??**

Notes Added operator interface and implementations

Added graph input/output

Major Changes Added graph[item] = True, which is equal to graph.add(item). Deprecates both graph  $[node] = node$  and graph  $[node] = None$ .

New Features Operator interface allowing graphs to provide optimized implementations

Added operators:

- neighbours(graph, node, ..)
- density(graph)

Added input/output:

• csv

#### Minor Changes

Graphs explicitly define bool (graph). This was previously implicitly available as bool falls back to \_\_len\_\_.

### **5.2 0.2.0 2017-07-31**

Notes Definition of primary interface, algorithms (Graph.neighbours) will be revised

New Features Added AdjacencyGraph

Major Changes Defined graph container interface

Minor Changes Added documentation

### graphi

### <span id="page-14-2"></span><span id="page-14-1"></span><span id="page-14-0"></span>**6.1 graphi package**

#### graphi.**graph**

Default graph type implementation

An implementation of the [Graph](#page-19-0) interface, suitable for most purposes. Support of all graph interfaces for both reading and writing is provided. The implementation is adequate for most use-cases, and provides a balance of complexity, performance and storage.

See The corresponding class [AdjacencyGraph](#page-18-0) for details.

alias of AdjacencyGraph

#### graphi.**GraphABC**

Graph [abstract base class](https://docs.python.org/3/glossary.html#term-abstract-base-class) for type checks and virtual subclasses

The ABC is primarily needed for two cases:

- Type checking to find graph classes via [isinstance\(\)](https://docs.python.org/3/library/functions.html#isinstance), as in isinstance(candidate, GraphABC).
- Actual or virtual subclasses acting as implementations of the  $graph$  interface for type checks.

See The corresponding class [Graph](#page-19-0) for details.

alias of Graph

#### <span id="page-15-2"></span>**6.1.1 Subpackages**

#### <span id="page-15-0"></span>**graphi.graph\_io package**

**Submodules**

#### <span id="page-15-1"></span>**graphi.graph\_io.csv module**

Utilities for loading and storing Graphs as csv

#### **CSV Graph Format**

The CSV graph format uses an optional header to define nodes, and a body storing the adjacency matrix. By default, a graph with n nodes is stored as a matrix literal of n columns and  $n+1$  rows:

a b c d 0 2 1 0 2 0 3 2 1 4 0 0 0 1 3 0

Separators and formatting are handled by the csv [Dialect](https://docs.python.org/3/library/csv.html#csv.Dialect). Value conversion and interpretation is handled by the appropriate reader/writer.

#### **Reading Graphs**

Graphs can be read using  $graph\_reader$  () from iterables of CSV lines, such as files or str.splitlines. The csv itself is parsed using a  $\text{csv}$ . reader(), which allows setting the CSV dialect.

```
from graphi.graph_io import csv
\text{literal} = \text{""}a, b, c
0, 2, 32, 0, 2
1, 2, 0"""
graph = csv.graph_reader(
    literal.splitlines(),
    skipinitialspace=True,
\lambdafor nodes in graph:
    print(repr(node), "=>", graph[nodes])
```
class graphi.graph\_io.csv.**DistanceMatrixLiteral**

Bases: [csv.Dialect](https://docs.python.org/3/library/csv.html#csv.Dialect)

CSV dialect for a Graph Matrix Literal, suitable for numeric data and string literals

A graph with alphabetic node names and numeric values would look like this:

a b c 0 2 1.3

<span id="page-16-1"></span>2 0 .5 16 .5 1

```
delimiter = ' '
```
no explicit delimeter between fields

#### **doublequote** = False

**escapechar** = '\\' use regular escaping

**lineterminator** = '\n'

quotechar = "" string values are written as "foo", multi-values as '1,2,3'

#### quoting  $= 0$

```
skipinitialspace = True
```
allow for alignment with arbitrary whitespace

exception graphi.graph\_io.csv.**ParserError**(*error*, *row*, *column=None*) Bases: exceptions.Exception

Error during parsing of a graph from a csv

```
graphi.graph_io.csv.graph_reader(iterable, nodes_header=True, literal_type=<function
                                        stripped_literal>, valid_edge=<type 'bool'>, undi-
                                        rected=False, *args, **kwargs)
```
Load a graph from files or iterables

#### **Parameters**

- **iterable** an iterable yielding lines of CSV, such as an open file
- **nodes\_header** whether and how to interpret a header specifying nodes
- **literal\_type** type callable to evaluate literals
- **valid edge** callable to test whether an edge should be inserted
- **undirected** whether to mirror the underlying matrix

The iterable argument can be any object that returns a line of input for each iteration step, such as a file object or a list of strings.

Nodes are created depending on the value of nodes\_header:

**False** Nodes are numbered 1 to len(iterable[0]). Elements in the first line of iterable are *not* consumed by this.

iterable Nodes are read from node\_header.

- **True** Nodes are taken as the elements of the first line of iterable. The first line is consumed by this, and not considered as containing graph edges. Nodes are read plainly of type :py:class:str, not using literal\_type.
- callable Like True, but nodes are not taken as plain  $str()$  but individually interpreted via node\_header(element).

The CSV is interpreted as a matrix, where the row marks the origin of an edge and the column marks the destination. Thus, loops are specified on the diagonal, while an asymmetric matrix creates different edge values for opposite directions. For an undirected graph, the matrix is automatically treated as symmetric. Trailing empty lines may be removed.

<span id="page-17-1"></span>In the following example, the edges  $a:b$  and  $a:c$  are symmetric and there are no edges or self-loops  $a:a$  or b:b. In contrast, b:c is 3 whereas c:b is 4, and there is a self-loop c:c. The node d only has an ingoing edge b:d, but no outgoing edges:

a b c d  $0 \t2 \t1 \t0$ 2 0 3 2 1 4 1 0

If undirected evaluates to True, the upper right corner is mirrored to the lower left. Note that the diagonal *must* be provided. The following matrices give the same output if symmetric is True:

a b c a b c a b c 0 2 1 0 2 1 0 2 1 2 0 3 0 3 5 0 3 1 4 1 1 7 1

Each value is evaluated and filtered by literal\_type and valid\_edge:

```
graphi.graph_io.csv.literal_type(literal) → object
```
Fields read from the csv are passed to *literal\_type* directly as the sole argument. The return value is considered as final, and inserted into the graph without further conversions.

```
graphi.graph_io.csv.valid_edge(object) → bool
```
Similarly, *valid\_edge* is called on the result of *literal\_type*. The default is bool(), which should work for most data types.

The default for literal\_type is capable of handling regular python literals, e.g. [int](https://docs.python.org/3/library/functions.html#int), [float](https://docs.python.org/3/library/functions.html#float) and [str](https://docs.python.org/3/library/stdtypes.html#str). In combination with *valid\_edge*, any literal of non-True values signifies a missing edge: *None*, *False*, *0* etc.

See All  $*$ args and  $**$ kwargs are passed on directly to  $\text{csv}$ . reader for extracting lines.

```
graphi.graph_io.csv.stripped_literal(literal)
```
evaluate literals, ignoring leading/trailing whitespace

This function is capable of handling all literals supported by  $ast.literal\_eval()$ , even if they are surrounded by whitespace.

#### <span id="page-17-0"></span>**graphi.operators package**

graphi.operators.**neighbours**(*graph*, *\*args*, *\*\*kwargs*)

Yield all nodes to which there is an outgoing edge from node in graph

#### **Parameters**

- **graph** ([Graph](#page-19-0)) graph in which to search for edges
- **node** node from which edges originate.
- **maximum\_distance** maximum distance to other nodes

Returns iterator of neighbour nodes

Raises **[NodeError](#page-23-1)** – if node is not in the graph

When maximum\_distance is not None, it is the maximum allowed edge value. This is interpreted using the <= operator as graph[edge] <= distance.

If there is a valid edge graph  $[node:node] \leq$  distance, then node is part of its own neighbourhood.

Note The order of neighbours is arbitrary.

<span id="page-18-4"></span>graphi.operators.**density**(*graph*, *\*args*, *\*\*kwargs*)

Return the density of the graph, i.e. the connectedness of its nodes

**Parameters graph** ([Graph](#page-19-0)) – graph for which to calculate density

Raises **[ValueError](https://docs.python.org/3/library/exceptions.html#ValueError)** – if graph has no nodes

The density is the ratio of actual edge count versus the maximum, non-looping edge count.

A graph without edges has a density of 0, whereas a complete graph has a density of 1. A graph with a *[loop](#page-10-4)* may have a density bigger than 1. The density is undefined for a graph less than two nodes, and raises  $Valu \in Error$ .

#### **Submodules**

#### <span id="page-18-1"></span>**graphi.operators.interface module**

graphi.operators.interface.**graph\_operator**(*prefix='graphi'*) Implement a callable as a graph operator

Parameters **prefix** – identifier to prepend to special method names

Adds the operator lookup and fallback procedure to allow *[Graph](#page-19-0)* subclasses to implement optimized algorithms. For example, a graph storing edges in a sorted data structure may prematurely end a search for neighbours given a maximum distance.

A graph can influence the evaluation of a graph operator by providing an attribute named \_\_<prefix>\_<operator name>\_\_, e.g. \_\_graphi\_neighbours\_\_ for an operator neighbours. If this is the case, the attribute is called with the provided arguments as a replacement for the operator implementation.

graphi.operators.interface.**operator**(*graph*, *\*args*, *\*\*kwargs*) The generic implementation of a graph operator.

graph.**\_\_graphi\_operator\_\_**(*\*args*, *\*\*kwargs*) The optimized implementation of a graph operator.

There are three special conditions to this procedure:

attribute is **None** The graph does not support the operation.

Attempting the operation on the graph raises [TypeError](https://docs.python.org/3/library/exceptions.html#TypeError).

- attribute is **NotImplemented** The graph does not overwrite the operation. The operator implementation is always used.
- calling the attribute returns **NotImplemented** The graph does not overwrite the operation for the specific parameters. The operator implementation is used.

The name of an operator is taken from operator. \_\_name\_\_\_ or operator. \_\_class\_\_.\_\_name\_

#### <span id="page-18-2"></span>**graphi.types package**

#### **Submodules**

#### <span id="page-18-3"></span>**graphi.types.adjacency\_graph module**

```
class graphi.types.adjacency_graph.AdjacencyGraph(*source, **kwargs)
    Bases: graphi.abc.Graph
```
<span id="page-19-7"></span>Graph storing edge distances via adjacency lists

#### **Parameters**

- **source** adjacency information
- **undirected** whether the graph enforces symmetry

This graph provides optimal performance for random, direct access to nodes and edges. As it stores individual nodes and edges, it is optimal in both space and time for sparse graphs.

However, ordering of nodes (), edges () and values () is arbitrary. The expected complexity for searches is the worst case of O(len(nodes()) = n) and O(len( $\epsilon$ dges()) -> n<sup>2</sup>), respectively.

```
clear()
```
**edges**()

<span id="page-19-2"></span>**update**(*other*)

**values**()

```
class graphi.types.adjacency_graph.EdgeView(graph)
    Bases: graphi.abc.EdgeView
```
View on the edges in a graph

class graphi.types.adjacency\_graph.**ValueView**(*graph*) Bases: [graphi.abc.ValueView](#page-23-2)

View on the values of edges in a graph

#### **6.1.2 Submodules**

#### <span id="page-19-6"></span>**graphi.abc module**

```
class graphi.abc.AdjacencyList
    Bases: dict, _abcoll.MutableMapping
```
Edge values of nodes to a node in a graph

This represents edges in a graph originating from node as a mapping to their values. For example, the edge  $graph[a:b] = c$  corresponds to adjacency  $[b] = c$  for node a.

exception graphi.abc.**AdjacencyListTypeError**(*item*)

Bases: exceptions.TypeError

AdjacencyList set with an incorrect type

```
exception graphi.abc.EdgeError
    Bases: exceptions.Exception
```
Graph edge not found

<span id="page-19-3"></span>class graphi.abc.**EdgeView**(*graph*) Bases: [graphi.abc.GraphView](#page-23-3)

View on the edges in a graph

```
class graphi.abc.Graph(*source, **kwargs)
    Bases: _abcoll.Container
```
Abstract Base Class for graphs representing values of edges between nodes

A [Graph](#page-19-0) is a container for primitive nodes and edges. There are three types of elements handled by a graph:

- 1. primitive *nodes*,
- 2. slice-like *edges* as pairs of nodes, and
- 3. primitive *edge values*.

Both nodes and edge values are conceptually similar to keys and values of [dict](https://docs.python.org/3/library/stdtypes.html#dict). However, the concept of node pairs as edges adds additional functionality. The fixed relation between arbitrary nodes a, b and the directed pair a:b creates two value-type layers:

- 1. each *node* is mapped to all its outgoing edges,
- 2. each *edge* is mapped to the respective edge value.

In short, graph [a] provides a collection of edges originating at a, while graph  $[a:b]$  provides the specific edge value from a to b.

Note: Many interfaces return the rich  $Edq$ e type for its added usability. To access an edge value, using [slice](https://docs.python.org/3/library/functions.html#slice) such as graph[a:b] is sufficient, however.

Similar to Mappings, nodes are the primary keys of a  $Graph$ . As a result, the container interfaces, such as iter and len, operate on nodes. In general, nodes can be of arbitrary type as long as they are [hashable.](https://docs.python.org/3/glossary.html#term-hashable)

By default, edges in a  $Graph$  are directed and unique: The edges represented by  $graph[a:b]$  and graph[b:a] are separate with opposite direction. Each edge is unique, i.e. there is only one edge  $graph[a:b]$ . A loop is represented by the edge graph [a:a]. The edge entities stored in the graph may be arbitrary objects.

As such, the interface of [Graph](#page-19-0) defaults to describing a directed graph. However, other types of graph can be expressed as well. These generally do not form separate types in term of implementation.

Multigraphs allow for multiple edges between pairs of nodes. In this case, all edge values are containers (such as [list](https://docs.python.org/3/library/stdtypes.html#list) or [set](https://docs.python.org/3/library/stdtypes.html#set)) of arbitrary size. Whether a  $Graph$  is a graph of containers or a multigraph depends on the context.

**Undirected Graphs** do not distinguish between  $\text{graph}[a:b]$  and  $\text{graph}[b:a]$ . This can be enforced by symmetry of edge values, which guarantees that  $\text{graph}[a:b] == \text{graph}[b:a]$  always applies.

#### **g.undirected**

```
Indicates whether Graph q is guaranteed to be undirected, having only symmetric edge values. If True,
g[a:b] is g[b:a] for any nodes a and b in g; the graph enforces this, e.g. g[a:b] = c implies
g[b:a] = c. If False, symmetric edges are allowed but not enforced.
```
Read-only unless explicitly indicated otherwise.

There are several ways to initialise a new graph; their main difference is which element types are left empty.

#### **Graph()**

Create a new empty graph. No nodes, edges or values are filled in.

#### **Graph(graph)**

Create a new graph with all nodes, edges and values of graph. The resulting graph is a shallow copy of graph - the identity of elements is preserved.

```
Graph(a, b, c, ...)
Graph([a, b, c, ...])
Graph({a, b, c, ...})
Graph(<iterable for a, b, c, ...>)
    Create a new graph with nodes a, b, c, d, and so on. No edges or values are created explicitly.
Graph({a: {b: ab_edge, c: ...}, b: {a: ab_edge, ...}})
```
**Graph({a: AdjacencyList({b: ab\_edge, c: ...}), b: AdjacencyList(...), ...})** Create a new graph with nodes a, b, c, and so on. Initialize edges to  $graph[a:b] = ab\_edge,$  $graph[b:a] = ba$  edge, and so on.

Note: If only a single argument is provided, graph and mapping initialization is preferred over iterable initialisation. To initialize a graph with a graph or mapping as the sole node, wrap it in an iterable, e.g. Graph([graph]).

All implementations of this ABC guarantee the following operators:

#### **bool(g)**

Whether there are any nodes in the graph g.

#### **len(g)**

Return the number of nodes in the graph g.

#### **g[a:b]**

Return the value of the edge between nodes a and b. Raises  $EdgeError$  if no edge is defined for the nodes. Undirected graphs guarantee  $q[a:b] = q[b:a]$ .

#### **g[a:b] = value**

Set the value of the edge between nodes a and b to value for graph g.

#### **del g[a:b]**

Remove the edge and value between nodes a and b from q. Raises  $EdgeError$  if the edge is not in the graph.

#### **g[a]**

Return the edges between nodes a and any other node as an  $AdjacencyList$  corresponding to {b: ab\_edge,  $c:$  ac\_edge,  $\ldots$  }. Raises [NodeError](#page-23-1) if a is not in g.

#### **g[a] = True**

#### **g.add(a)**

Add the node a to graph  $\alpha$  if it does not exist. Do not add, remove or modify existing edges. Graphs for which edges are computed, not set, may create them implicitly.

Changed in version 0.3.0: Added  $q[a] = True$ , deprecated  $q[a] =$  and  $q[a] = None$ .

#### **g[a] = {}**

#### **g[a] = AdjacencyList()**

Add the node a to graph  $\sigma$  if it does not exist. Remove any existing edges originating at a from graph  $\sigma$ .

#### **g[a] = {b: ab\_edge, c: ac\_edge, ...}**

#### **g[a] = AdjacencyList(b=ab\_edge, c=c\_edge)**

Add the node a to graph g if it does not exist. Set the value of the edge between nodes a and b to ab\_edge, between a and c to ac\_edge, and so on. Remove any other edge from a. Raises  $NodeError$ if any of b, c, etc. are not in g.

#### **del g[a]**

Remove the node a and all its edges from g. Raises  $NodeError$  if the node is not in the graph.

#### **a in g**

Return True if g has a node a, else False.

#### **Edge[a:b] in g**

#### **Edge(a, b) in g**

Return True if g has an edge from node a to b, else False.

#### **iter(g)**

Return an iterator over the nodes in g.

<span id="page-22-2"></span>In addition, several methods are provided. While methods and operators for retrieving data must be implemented by all subclasses, methods for modifying data may not be applicable to certain graphs.

<span id="page-22-0"></span>**add**(*item*)

Safely add a node or edge to the graph, without modifying existing edges

If a *[node](#page-10-1)* is not part of the graph, it is added without any explicit edges. If a *[edge](#page-10-2)* is not part of the graph, its value is set to True.

Note: Graphs which compute edges may implicitly create new edges if node is new to the graph.

#### **clear**()

Remove all elements from this graph

#### **copy**()

Return a shallow copy of this graph

#### <span id="page-22-1"></span>**discard**(*item*)

Remove a node or edge from the graph if it is a member

Parameters  $item$  – node or edge to discard from the graph

#### **edges**()

Return a new view of the graph's edges

Returns view of the graph's edges

#### Return type [EdgeView](#page-19-3)

#### **get**(*item*, *default=None*)

Return the value for node or edge item if it is in the graph, else default. If default is not given, it defaults to None, so that this method never raises a [NodeError](#page-23-1) or [EdgeError](#page-19-4).

#### Parameters

- **item** node or edge to look up in the graph
- **default** default to return if item is not in the graph

#### **items**()

Return a new view of the graph's edges and their values

Returns view of the graph's edges and their values

#### Return type [ItemView](#page-23-4)

#### **nodes**()

Return a new view of the graph's nodes

Returns view of the graph's nodes

Return type [NodeView](#page-23-5)

#### **undirected** = False

whether this graph is undirected, having only symmetric edges

#### **update**(*other*)

Update the graph with the nodes, edges and values from  $other$ , overwriting existing elements.

**Parameters other** ([Graph](#page-19-0) or  $I$ temView) – graph or items from which to pull elements

#### **values**()

Return a new view of the values of the graph's edges

Returns view of the values of the graph's edges

#### Return type [ValueView](#page-23-2)

<span id="page-23-7"></span><span id="page-23-3"></span>class graphi.abc.**GraphView**(*graph*) Bases: abcoll.Sized

Dynamic view on the content of a [Graph](#page-19-0)

View objects represent a portion of the content of a graph. A view allows to work with its scope without copying the viewed content. It is dynamic, meaning that any changes to the graph are reflected by the view.

Each view works only on its respective portion of the graph. For example, edge in nodeview will always return False.

#### **len(graphview)**

Return the number of nodes, node pairs or edges in the graph.

#### **x in graphview**

Return True if x is a node, node pair or edge of the graph.

#### **iter(graphview)**

Return an iterator over the nodes, node pairs or edges in the graph.

Each view strictly defines the use of nodes, edges or values. As such, edges are safely represented as a tuple of start and end node.

#### **undirected**

```
class graphi.abc.ItemView(graph)
```
Bases: [graphi.abc.GraphView](#page-23-3)

View on the edges and values in a graph

Represents edges and their value as a [tuple](https://docs.python.org/3/library/stdtypes.html#tuple) of (tail, head, value). For example, the edge  $graph[a:b] = c$  corresponds to the item  $(a, b, c)$ .

<span id="page-23-1"></span>exception graphi.abc.**NodeError**

Bases: exceptions.Exception

Graph node not found

<span id="page-23-5"></span>class graphi.abc.**NodeView**(*graph*) Bases: [graphi.abc.GraphView](#page-23-3)

View on the nodes of a graph

<span id="page-23-2"></span>class graphi.abc.**ValueView**(*graph*) Bases: [graphi.abc.GraphView](#page-23-3)

View on the values of edges in a graph

#### <span id="page-23-6"></span>**graphi.edge module**

<span id="page-23-0"></span>class graphi.edge.**Edge**(*start*, *stop*, *step=None*) Bases: [object](https://docs.python.org/3/library/functions.html#object)

An edge in a graph as a pair of nodes

#### Parameters

- **start** the start or tail of an edge
- **stop** the stop or head of an edge

#### • **step** – currently unused

<span id="page-24-0"></span>This is a verbose interface for creating edges between nodes for use in a graph. It allows using slice notation independent of a graph:

```
\Rightarrow \Rightarrow ab = Edge[a:b]\Rightarrow \Rightarrow a2b = Edge(a, b)
>>> graph[a2b] = 1337
>>> graph[a:b] == graph[atb] == graph[a2b] == graph[Edge[a:b]] == graph[Edge(a,
\rightarrowb)]
True
```
A [Edge](#page-23-0) can also be used for explicit containment tests:

```
>>> Edge[a:b] in graph
True
```
In addition to their slice-like nature, [Edge](#page-23-0) is iterable and indexable. This allows for easy unpacking:

```
>>> edge = Edge[a:b]
>>> tail, head = edge
```
Note: This class creates a representation of an edge as a connection between nodes. Edge *values* can be arbitrary objects.

Warning: Even though  $Edge$  behaves like a [slice](https://docs.python.org/3/library/functions.html#slice) in graphs, builtin containers such as [list](https://docs.python.org/3/library/stdtypes.html#list) cannot make use of an [Edge](#page-23-0).

#### **start**

#### **stop**

class graphi.edge.**EdgeMeta** Bases: [type](https://docs.python.org/3/library/functions.html#type)

Metaclass for  $Edge$  to support Edge [a:b]

class graphi.edge.**Loop**(*start*, *stop=None*, *step=None*)

Bases: [graphi.edge.Edge](#page-23-0)

An edge in a graph from a node to itself

#### Parameters

- **start** the start or tail of a loop
- **stop** optional stop or head of a loop, same as start
- **step** currently unused

Raises **[ValueError](https://docs.python.org/3/library/exceptions.html#ValueError)** – if stop is given but not equal to start

GraphI is a lightweight graph library - it is suitable to model networks, connections and other relationships. Compared to other graph libraries, GraphI aims for being as pythonic as possible. If you are comfortable using [list](https://docs.python.org/3/library/stdtypes.html#list), [dict](https://docs.python.org/3/library/stdtypes.html#dict) or other types, GraphI is intuitive and straight-forward to use.

```
# create a graph with initial nodes
from graphi import graph
```

```
airports = graph("New York", "Rio", "Tokyo")
# add connections between nodes
airports["New York":"Rio"] = timedelta(hours=9, minutes=50)
airports["New York":"Tokyo"] = timedelta(hours=13, minutes=55)
```
At its heart, GraphI is built to integrate with Python's data model. It natively works with primitives, iterables, mappings and whatever you need. For example, creating a multigraph is as simple as using multiple edge values:

```
# add multiple connections between nodes -> Multigraph
airports["Rio":"Tokyo"] = timedelta(days=1, hours=2), timedelta(days=1, hours=3)
```
By design, GraphI is primarily optimized for general convenience over specific brute force performance. It heavily exploits lazy iteration, data views and other modern python paradigms under the hood. This allows the use of common operations without loss of performance:

```
# get number of outgoing edges of nodes -> outdegree
outgoing_flights = {city: len(airports[city]) for city in airports}
```
With its general-purpose design, GraphI makes no assumptions about your data. You are free to use whatever is needed to solve your problem, not please data structure.

### Frequently Asked Questions

- <span id="page-26-0"></span>*Yet another graph library?* The goal of GraphI is not to be another graph library, but to provide an intuitive way to work with graphs. Working with complex graphs should be as easy *for you* as working with any other primitive type.
- *What is this thing you call ABC?* Graph<sub>I</sub> does not just provide graph *implementations*, but also an efficient graph *interface*. This interface is defined by the *graphi*. abc [abstract base classes.](https://docs.python.org/3/glossary.html#term-abstract-base-class)

Any custom graph implementation can be made a *virtual* subclass of these ABCs. This allows you to adopt graph implementations optimized for your use-case without changing your code.

- *Where are all the algorithms?* First and foremost, GraphI is designed for you to *work on graph data* instead of pre-sliced storybook data. GraphI implements only algorithms that
	- 1. are fundamental building blocks for advanced algorithms, and/or
	- 2. benefit from knowledge of internal data structures.

At the moment, you can find basic operators in the  $graphi$ . operators module.

*What about performance?* At its core, GraphI uses Python's native, highly optimized data structures. For any nontrivial graph algorithm, the provided performance is more than sufficient.

From our experience, performance critical code is best run with [PyPy.](https://pypy.org) This will not just optimize isolated pieces, but the actual combination of your algorithm and GraphI as a whole.

Indices and tables

- <span id="page-28-0"></span>• genindex
- modindex
- search

Documentation built from graphi 0.2.0 at Nov 17, 2017.

## Python Module Index

### <span id="page-30-0"></span>g

graphi, [11](#page-14-1) graphi.abc, [16](#page-19-6) graphi.edge, [20](#page-23-6) graphi.graph\_io, [12](#page-15-0) graphi.graph\_io.csv, [12](#page-15-1) graphi.operators, [14](#page-17-0) graphi.operators.interface, [15](#page-18-1) graphi.types, [15](#page-18-2) graphi.types.adjacency\_graph, [15](#page-18-3)

### Index

### Symbols

\_\_graphi\_operator\_\_() (graphi.operators.interface.graph method), [15](#page-18-4)

### A

add() (graphi.abc.Graph method), [19](#page-22-2) AdjacencyGraph (class in graphi.types.adjacency\_graph), [15](#page-18-4) AdjacencyList (class in graphi.abc), [16](#page-19-7) AdjacencyListTypeError, [16](#page-19-7) arrow, [7](#page-10-10)

## C

clear() (graphi.abc.Graph method), [19](#page-22-2) clear() (graphi.types.adjacency\_graph.AdjacencyGraph method), [16](#page-19-7) copy() (graphi.abc.Graph method), [19](#page-22-2)

## D.

degree, [7](#page-10-10) delimiter (graphi.graph\_io.csv.DistanceMatrixLiteral attribute), [13](#page-16-1) density() (in module graphi.operators), [14](#page-17-1) discard() (graphi.abc.Graph method), [19](#page-22-2) DistanceMatrixLiteral (class in graphi.graph\_io.csv), [12](#page-15-2) doublequote (graphi.graph\_io.csv.DistanceMatrixLiteral attribute), [13](#page-16-1)

### E

edge, [7](#page-10-10) Edge (class in graphi.edge), [20](#page-23-7) edge value, [7](#page-10-10) EdgeError, [16](#page-19-7) EdgeMeta (class in graphi.edge), [21](#page-24-0) edges() (graphi.abc.Graph method), [19](#page-22-2) edges() (graphi.types.adjacency\_graph.AdjacencyGraph method), [16](#page-19-7) EdgeView (class in graphi.abc), [16](#page-19-7) EdgeView (class in graphi.types.adjacency\_graph), [16](#page-19-7)

escapechar (graphi.graph\_io.csv.DistanceMatrixLiteral attribute), [13](#page-16-1)

### G

get() (graphi.abc.Graph method), [19](#page-22-2) graph, [7](#page-10-10) Graph (class in graphi.abc), [16](#page-19-7) graph (in module graphi), [11](#page-14-2) graph\_operator() (in module graphi.operators.interface), [15](#page-18-4) graph\_reader() (in module graphi.graph\_io.csv), [13](#page-16-1) GraphABC (in module graphi), [11](#page-14-2) graphi (module), [11](#page-14-2) graphi.abc (module), [16](#page-19-7) graphi.edge (module), [20](#page-23-7) graphi.graph\_io (module), [12](#page-15-2) graphi.graph\_io.csv (module), [12](#page-15-2) graphi.operators (module), [14](#page-17-1) graphi.operators.interface (module), [15](#page-18-4) graphi.types (module), [15](#page-18-4) graphi.types.adjacency\_graph (module), [15](#page-18-4) GraphView (class in graphi.abc), [20](#page-23-7)

### I

indegree, [7](#page-10-10) items() (graphi.abc.Graph method), [19](#page-22-2) ItemView (class in graphi.abc), [20](#page-23-7)

### L

lineterminator (graphi.graph\_io.csv.DistanceMatrixLiteral attribute), [13](#page-16-1) literal\_type() (in module graphi.graph\_io.csv), [14](#page-17-1) loop, [7](#page-10-10) Loop (class in graphi.edge), [21](#page-24-0)

### N

neighbour, [7](#page-10-10) neighbours() (in module graphi.operators), [14](#page-17-1) node, [7](#page-10-10)

NodeError, [20](#page-23-7) nodes() (graphi.abc.Graph method), [19](#page-22-2) NodeView (class in graphi.abc), [20](#page-23-7)

## O

operator() (in module graphi.operators.interface), [15](#page-18-4) outdegree, [7](#page-10-10)

## P

ParserError, [13](#page-16-1)

## Q

quotechar (graphi.graph\_io.csv.DistanceMatrixLiteral attribute), [13](#page-16-1)

quoting (graphi.graph\_io.csv.DistanceMatrixLiteral attribute), [13](#page-16-1)

## S

skipinitialspace (graphi.graph\_io.csv.DistanceMatrixLiteral attribute), [13](#page-16-1) start (graphi.edge.Edge attribute), [21](#page-24-0) stop (graphi.edge.Edge attribute), [21](#page-24-0) stripped\_literal() (in module graphi.graph\_io.csv), [14](#page-17-1)

### $\cup$

undirected (graphi.abc.Graph attribute), [19](#page-22-2) undirected (graphi.abc.GraphView attribute), [20](#page-23-7) update() (graphi.abc.Graph method), [19](#page-22-2) update() (graphi.types.adjacency\_graph.AdjacencyGraph method), [16](#page-19-7)

### V

valid edge() (in module graphi.graph io.csv), [14](#page-17-1) values() (graphi.abc.Graph method), [19](#page-22-2) values() (graphi.types.adjacency\_graph.AdjacencyGraph method), [16](#page-19-7) ValueView (class in graphi.abc), [20](#page-23-7) ValueView (class in graphi.types.adjacency\_graph), [16](#page-19-7)

### W

weight, [7](#page-10-10)